## **VWS - Liste ausfallende Fahrten für Montag 23.05.2022**

AU-Rückgaben, Arbeitsunfähigkeit inkl. Omikron

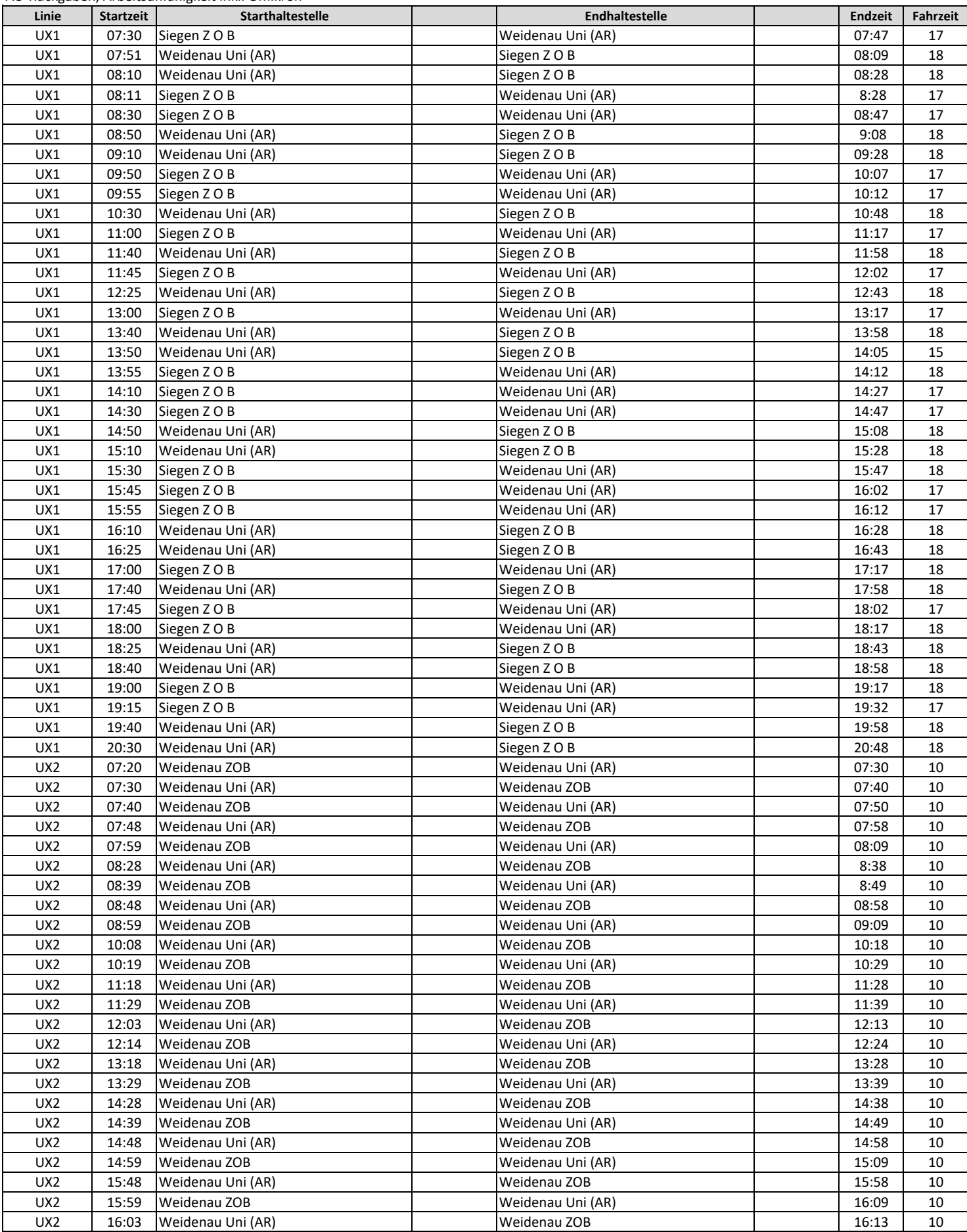

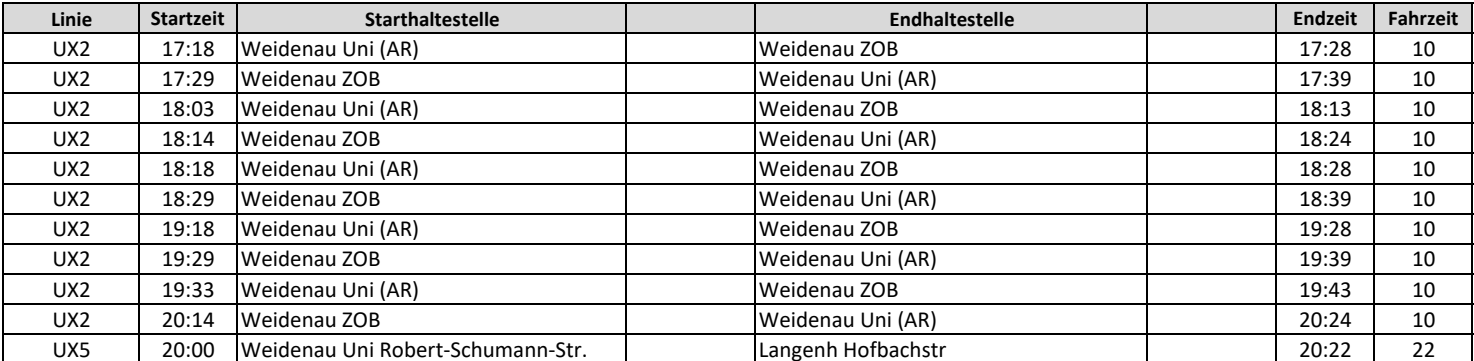